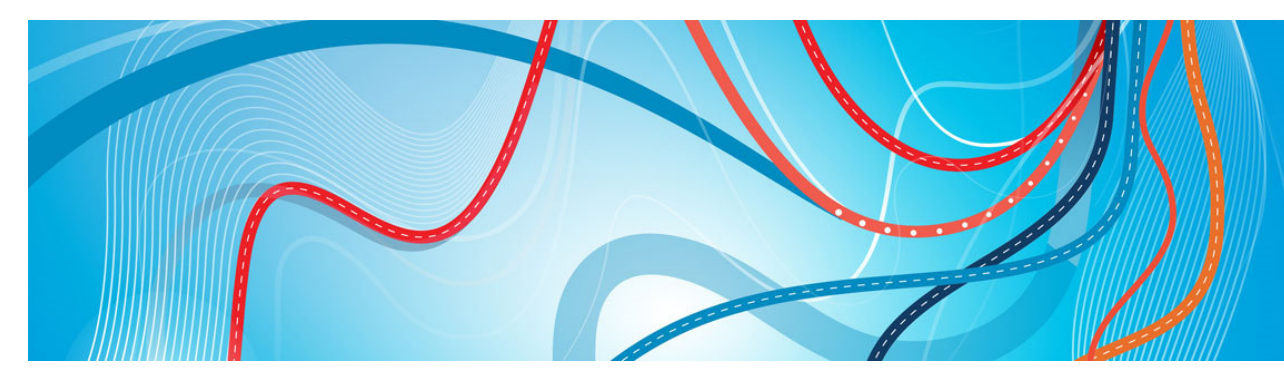

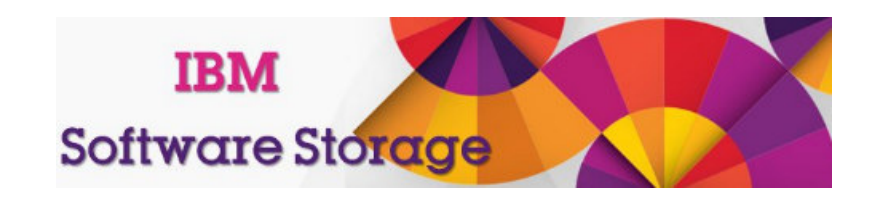

# Spectrum Protect (TSM) et le Cloud

Philippe Ponti – Storage Software Technical Sales Octobre 2015

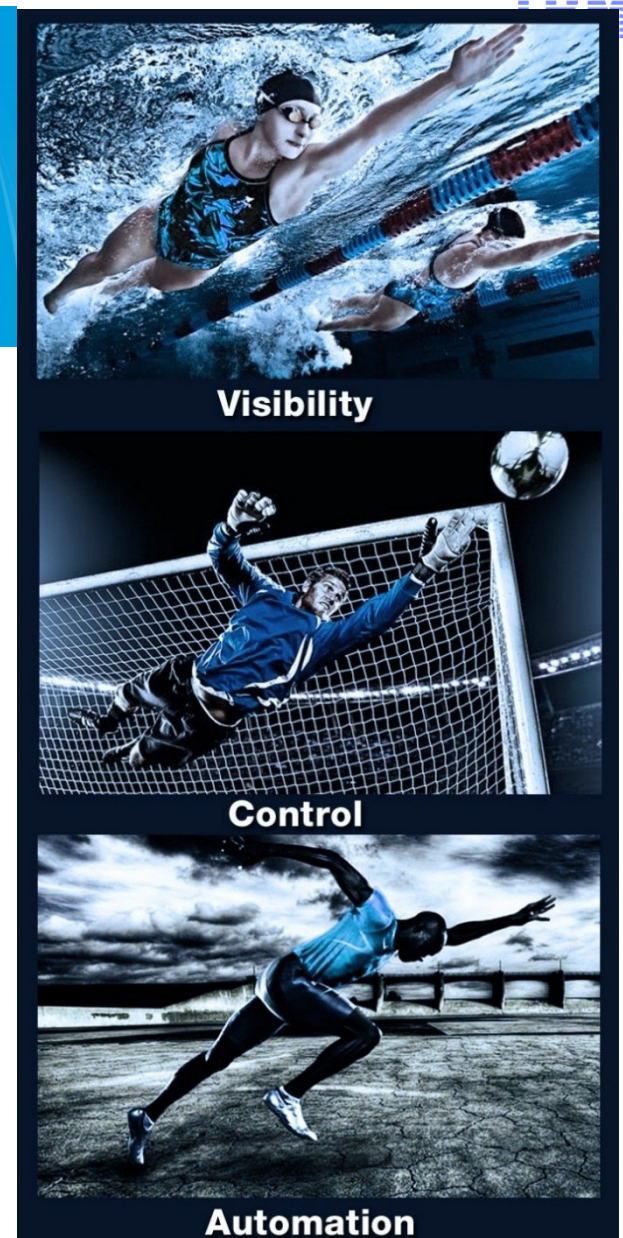

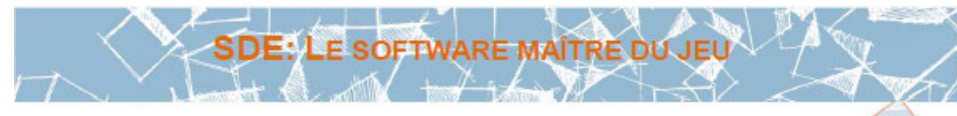

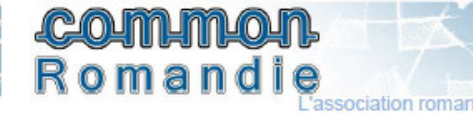

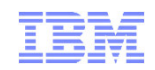

- Besoins "Cloud" pour la protection des données
- Stratégie Cloud IBM Storage
- Evolution TSM pour le Cloud
	- Cas d'usage TSM en Cloud
	- TSM et SoftLayer
- IBM Storage Software et OpenStack

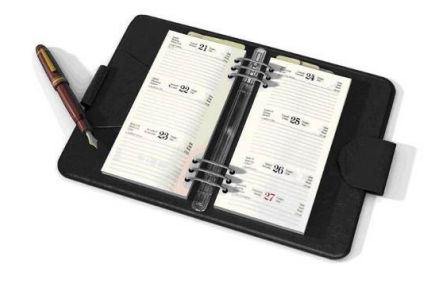

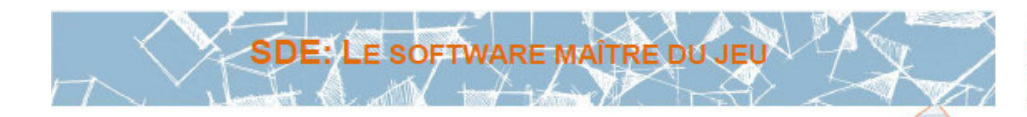

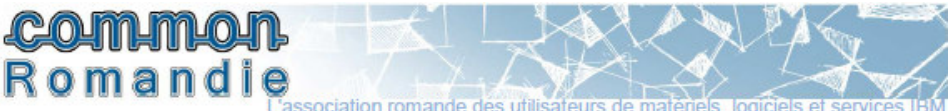

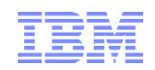

- Besoins "Cloud" pour la protection des données
- Stratégie Cloud IBM Storage
- Evolution TSM pour le Cloud
	- Cas d'usage TSM en Cloud
	- TSM et SoftLayer
- IBM Storage Software et OpenStack

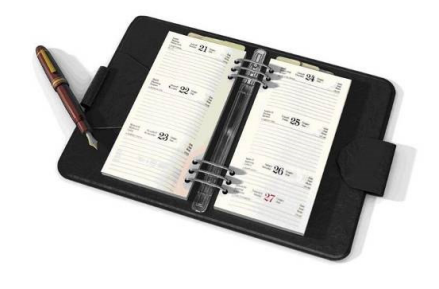

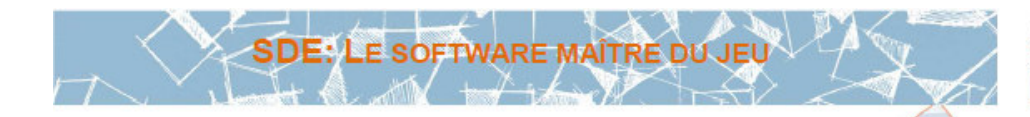

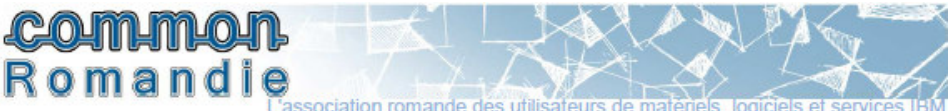

# Besoins et marché du Cloud pour la protection des données

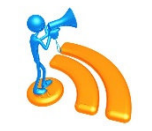

Lequel parmi les facteurs suivants conditionne vos plans et l'intérêt que votre organisation **porte aux services de protection des données en Cloud ? (Pourcentage de répondants, N=141, réponses multiples acceptées)**

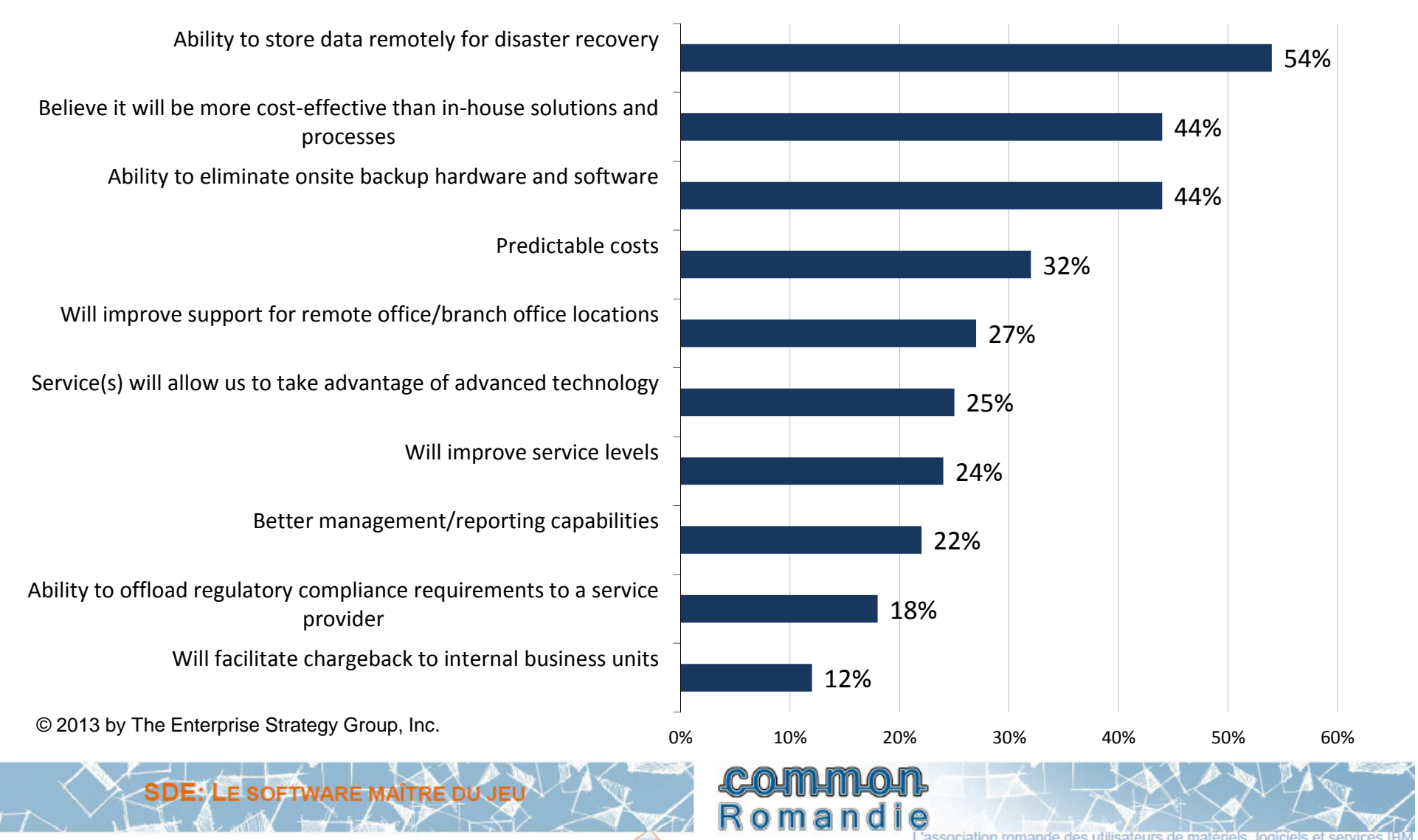

# Intérêt du Cloud pour les clients : échange autour des besoins

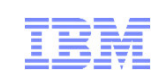

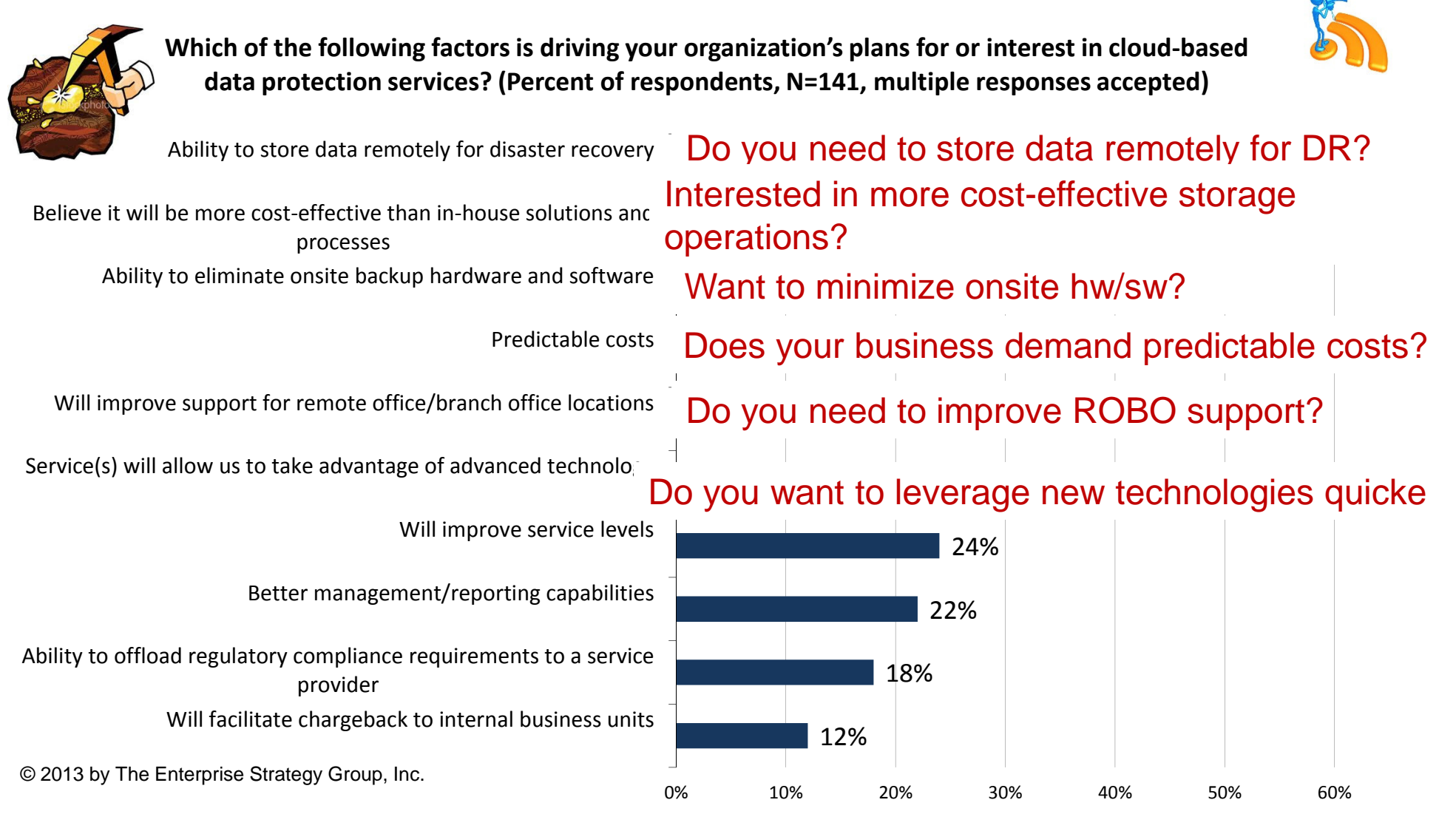

#### **IBM aide ses clients à répondre à ces nombreux besoins**

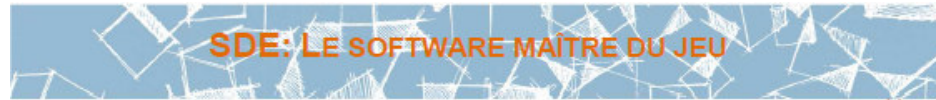

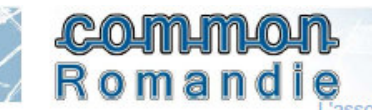

#### Considérations sur la protection de données dans le Cloud

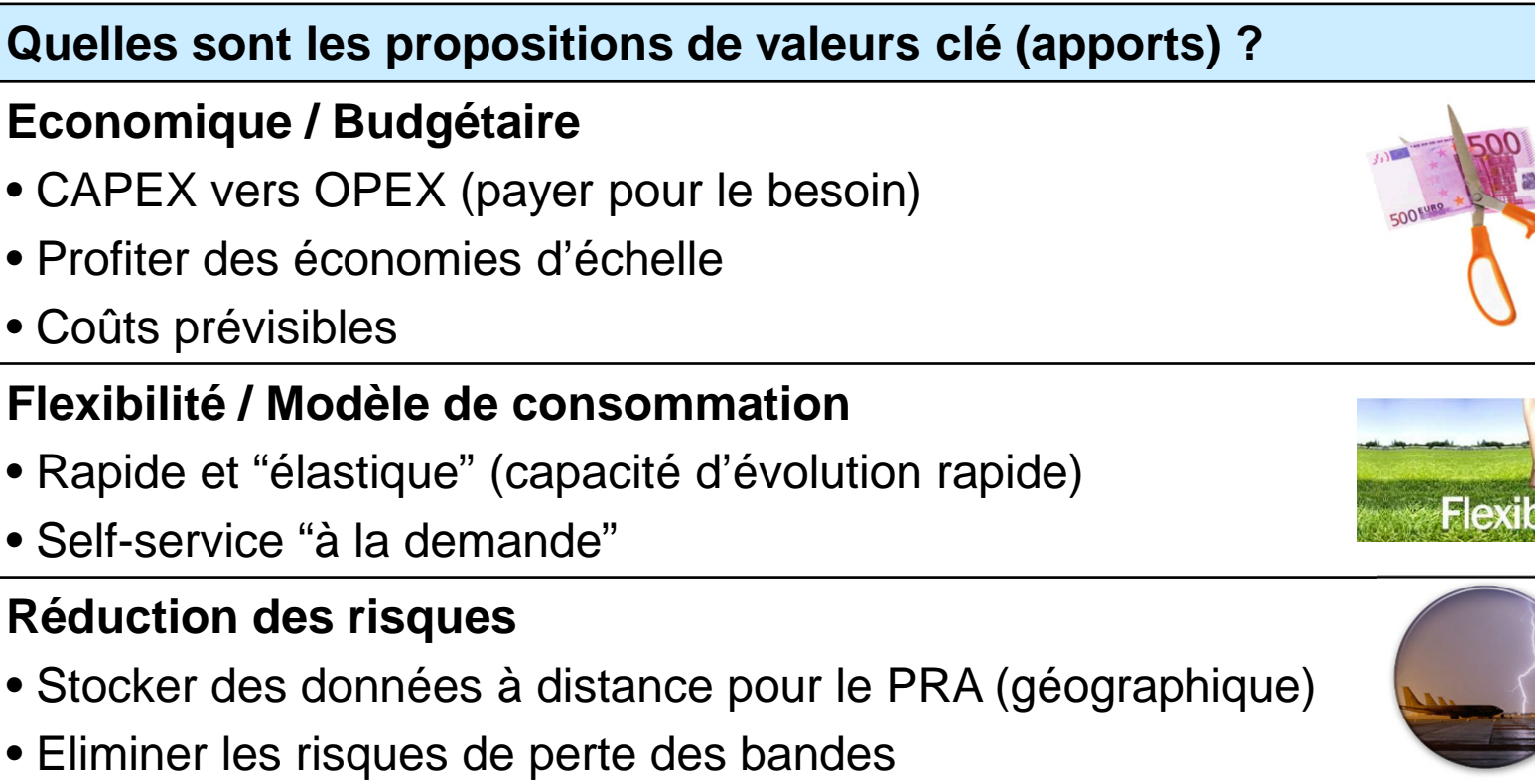

#### **Niveaux de services**

- Services standardisés / mesurés
- Potentiel d'amelioration du RTO: Elimine le temps de récupération des bandes du site de secours Eliminé le temps de récupération du serveur Spectrum Protect (utilisationde la réplication de node)
- Restauration via le Cloud (i.e. considerations sur la bande passante WAN)

Romandie

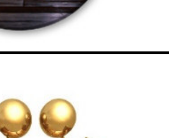

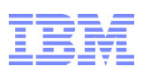

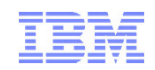

- Besoins "Cloud" pour la protection des données
- Stratégie Cloud IBM Storage
- Evolution TSM pour le Cloud
	- Cas d'usage TSM en Cloud
	- TSM et SoftLayer
- IBM Storage Software et OpenStack

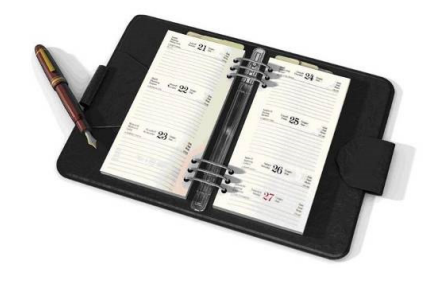

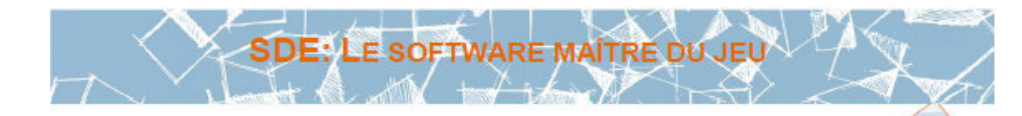

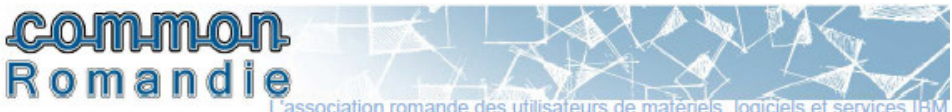

# Stratégie Cloud IBM Storage

IBM Spectrum Protect Suite for Unified Recovery

# **Protection des données**

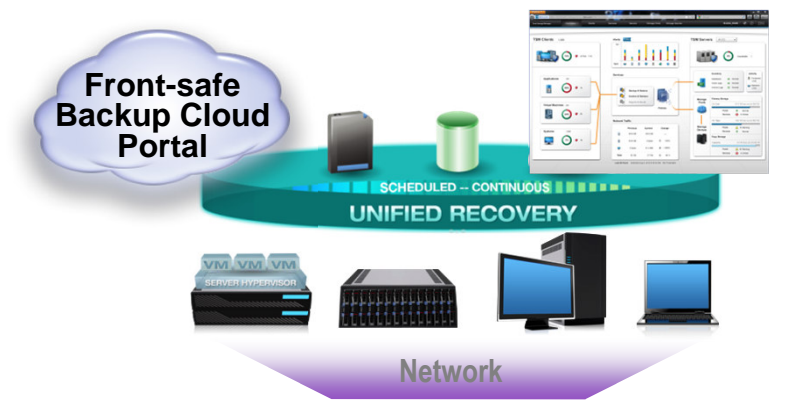

**Copie des données**

*IBM dispose des meilleures solutions de Virtualisation du Stockage et Protection des données de l'industrie (VSC et ISP): les bonnes solutions pour offrir des services de stockage*

IBM SmartCloud Virtual Storage Center**Délivre une infrastructure dynamique, virtualisée et optimisée de stockage**

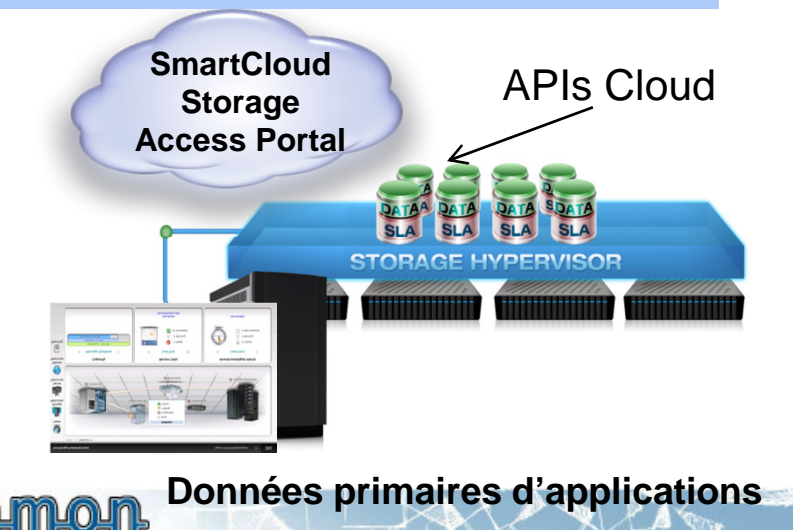

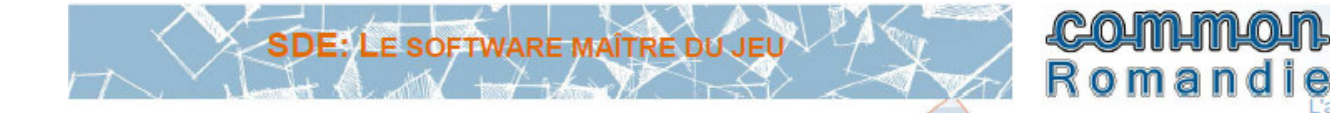

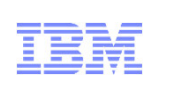

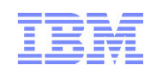

- Besoins "Cloud" pour la protection des données
- Stratégie Cloud IBM Storage
- Evolution TSM pour le Cloud
	- Cas d'usage TSM en Cloud
	- TSM et SoftLayer
- IBM Storage Software et OpenStack

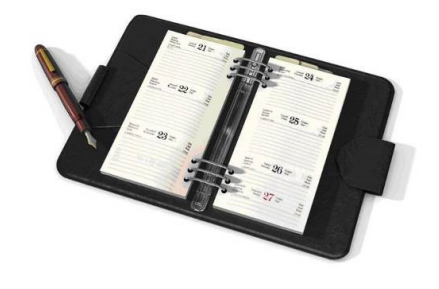

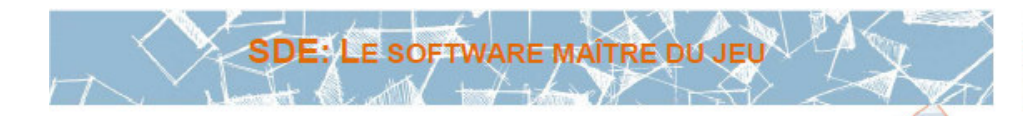

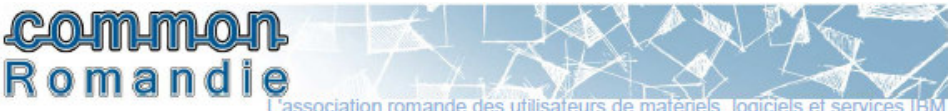

## Modèles de protection des données dans le Cloud

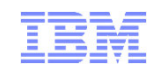

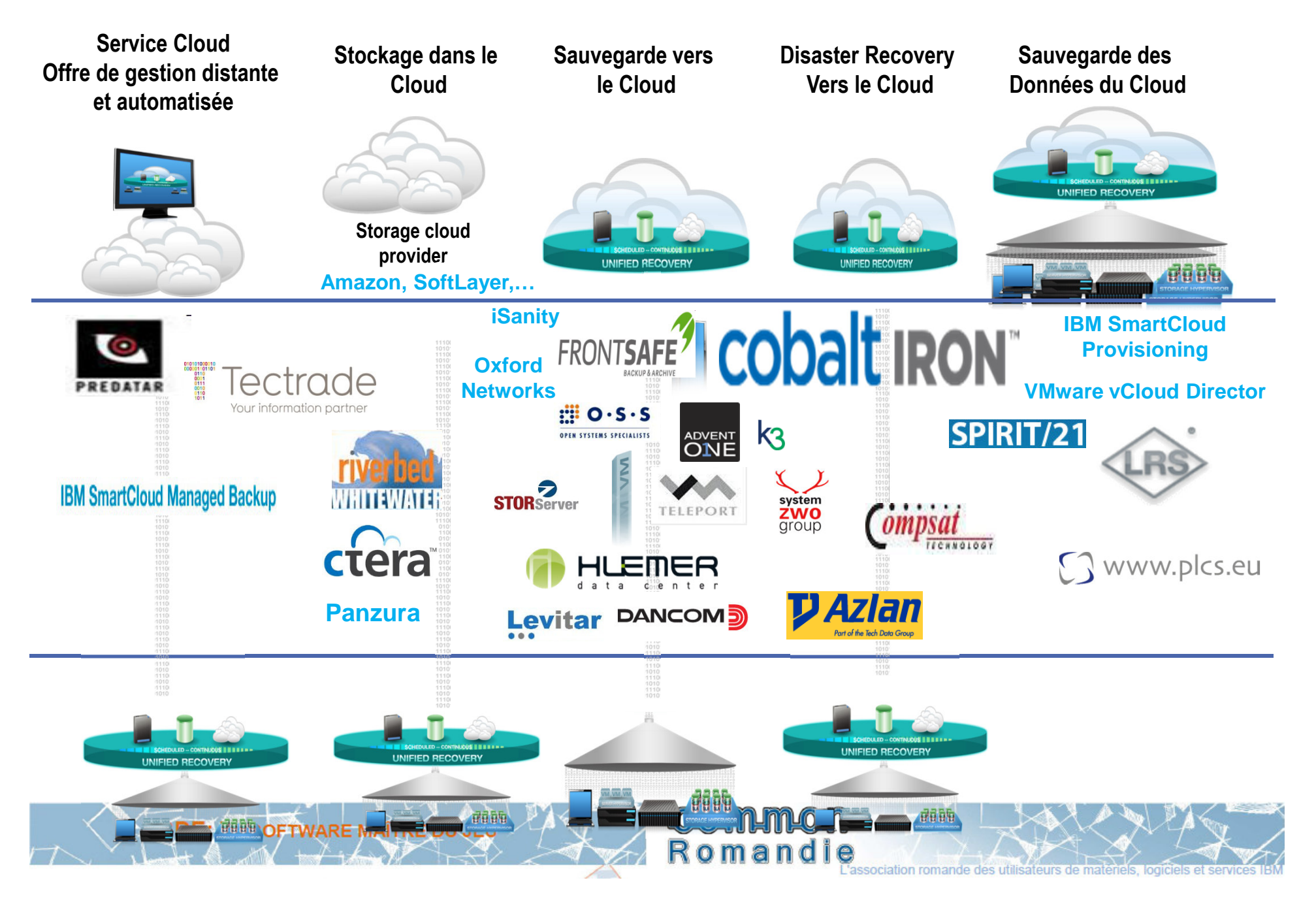

# TSM évolue vers des modèles de delivery Cloud

- TSM 'comme' un Cloud de protection/archivage/DR
- TSM 'dans' un Cloud
- TSM 'vers' un Cloud

Serveur TSM dans le Cloud **SoftLayer** 

TSM dans la release Havana d'OpenStack

TSM dans le Cloud IBM **ServiceEngage** 

TSM pour protéger des Clouds de traitement – SmartCloud, vCloud, **Openstack** 

**SDE: LE SOFTWARE MAÎTRE DU JEU** 

Frontsafe Portal transforme TSM en service cloud de sauvegarde/archive

TSM Storage 'vers' le **UNIFIED RECOVERY** Cloud via Partner Cloud Gateways, **OpenStack TSM**

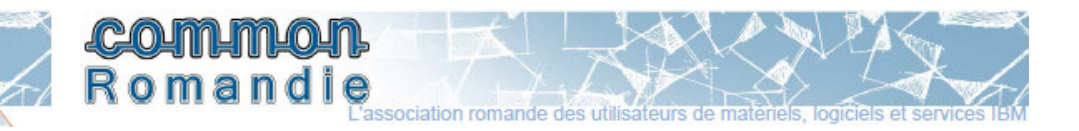

#### TSM évolue vers des modèles de delivery Cloud

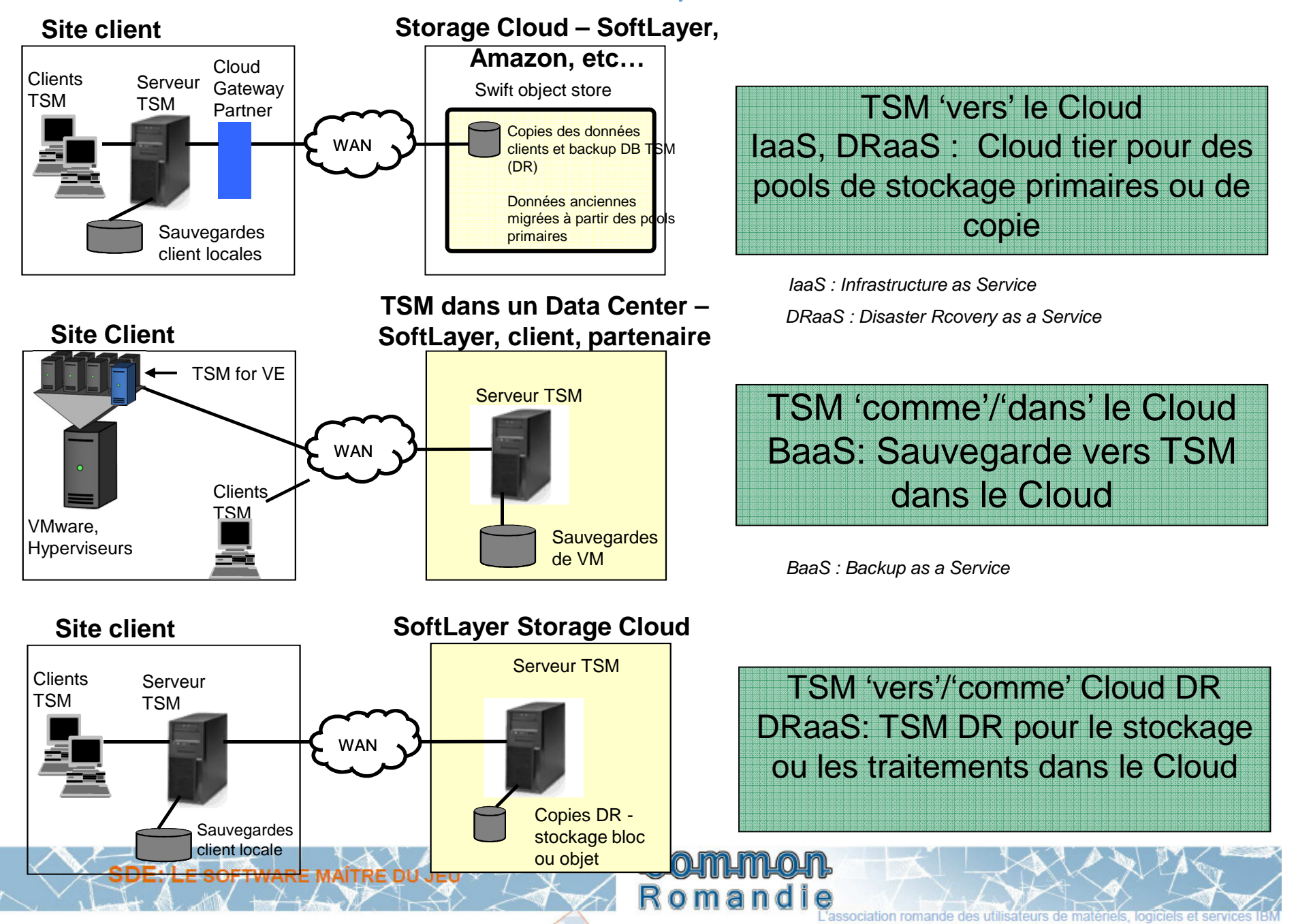

# Le portail Frontsafe transforme un environnement TSM en service Cloud

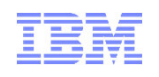

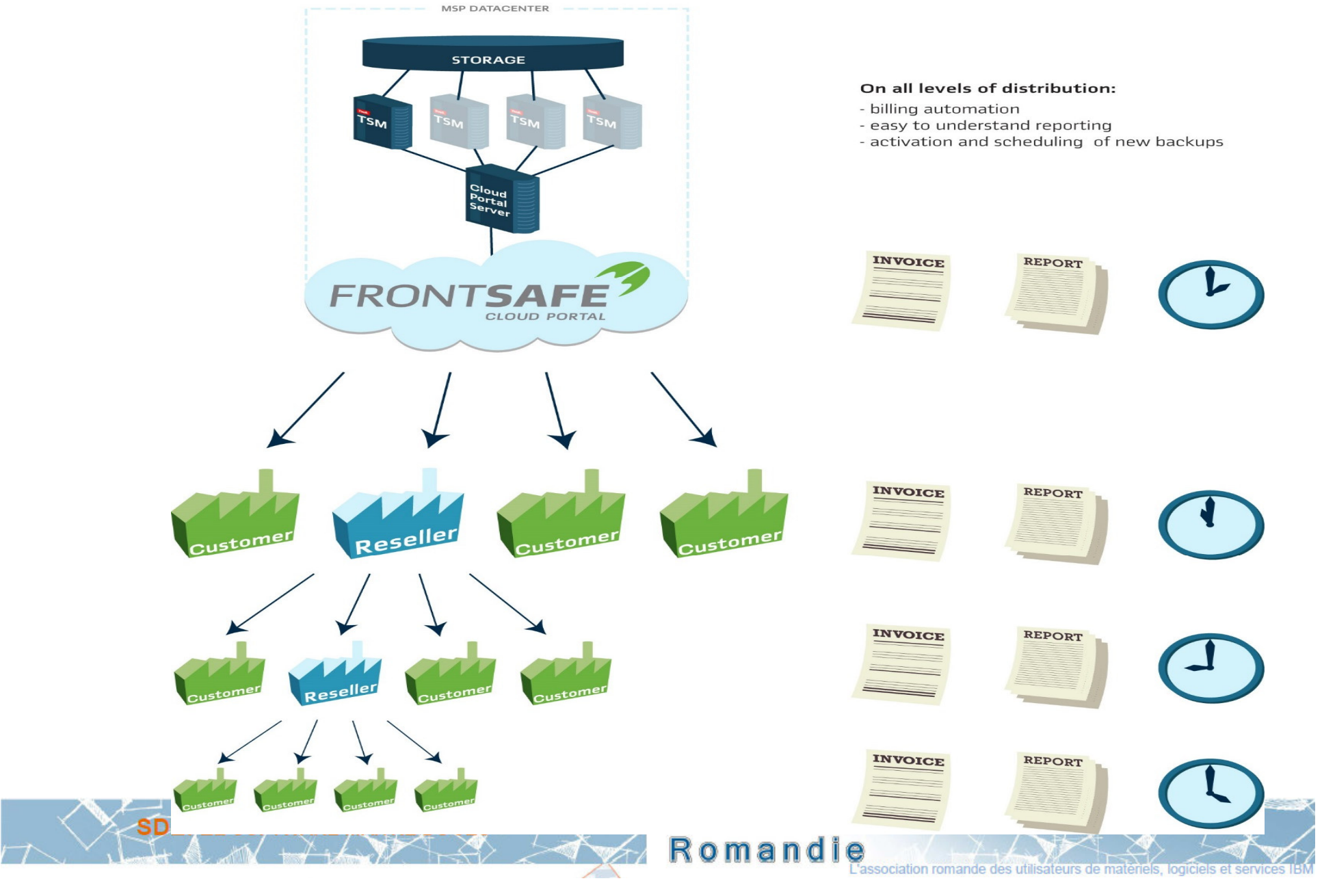

# Le portail Frontsafe : revente

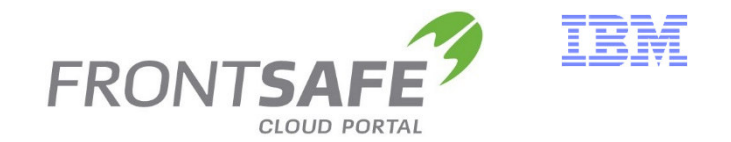

**Le portail Frontsafe est une solution logicielle partenaire qui facilite la mise à disposition de TSM en tant que service de sauvegarde en environnement Cloud public, privé ou hybride**

- **Disponibilité:** 25 Octobre 2013
- **IBM PID #:** 5725-L17
- **IBM Part #:** pour le moment restraint (voir Commercial IBM)
	- Existe dans Passport Advantage
	- En place pour s'assurer que tous les processus fonctionnent
	- Même approche utilisée pour la pré-annonce TSM UR et VSC

**List Price (USD):** \$450 par TB (données 'back end' accédées via le portail)

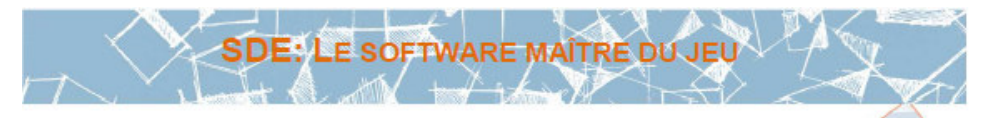

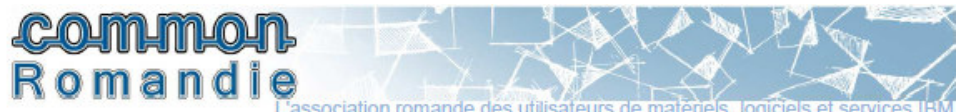

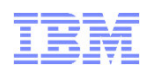

# Cobalt Iron – TSM dans un modèle Cloud

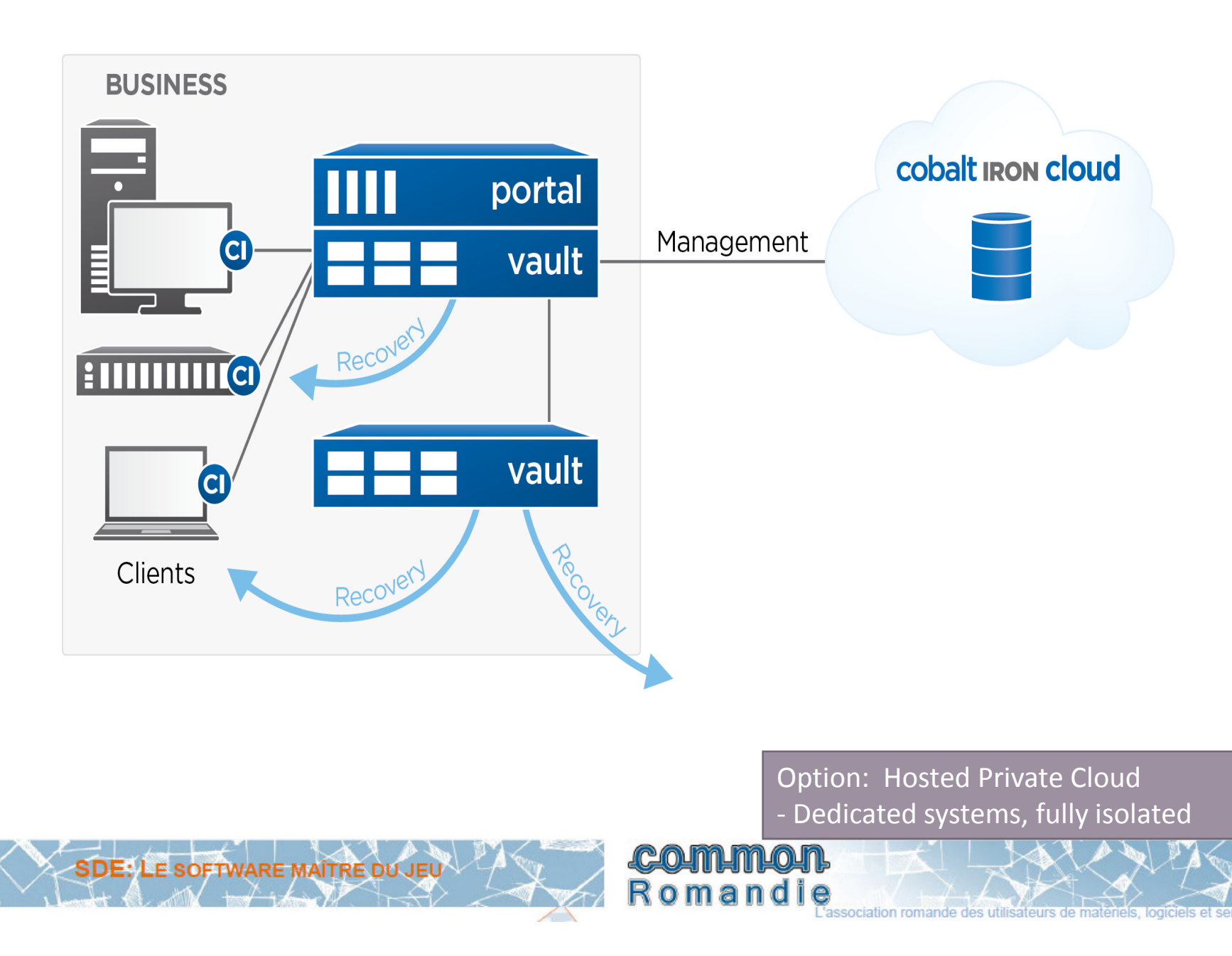

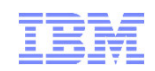

- Besoins "Cloud" pour la protection des données
- Stratégie Cloud IBM Storage
- Evolution TSM pour le Cloud
	- Cas d'usage TSM en Cloud
	- TSM et SoftLayer
- IBM Storage Software et OpenStack

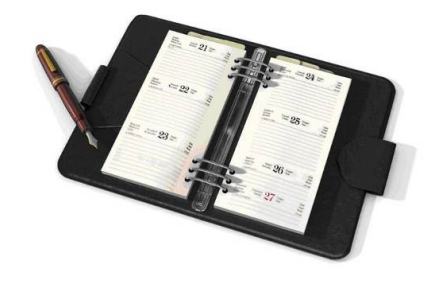

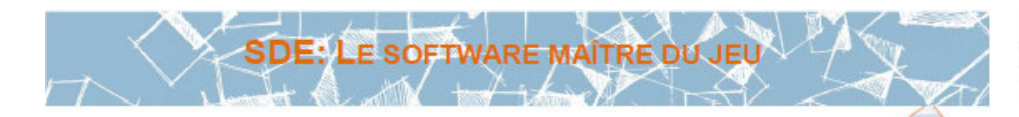

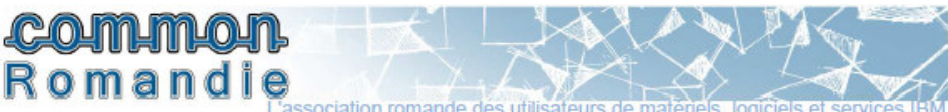

# TSM , SoftLayer et autres synergies Cloud

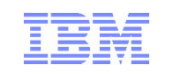

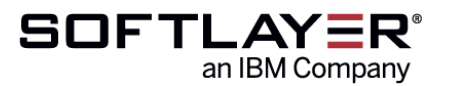

- IBM SoftLayer comme service de **Disaster Recovery** TSM (DRaS)
	- TSM avec le **DRaS** SoftLayer est un service intégré, hébergé par IBM avec 2 cas d'usage:
		- Stockage DR de TSM dans le Cloud stockage de SoftLayer (via les copies de storage pools TSM et les backups DB)
		- Serveur TSM DR dans SoftLayer (via la fonction node replication de TSM)
	- TSM faisant partie de **ServiceEngage dans SoftLayer**
		- Operations Center **http://tinyurl.com/tsmocdemo**
		- TSM virtual appliance for TSM for VE proxy server (futur)
		- TSM Server PoC (futur)
- TSM exploitant les capacités **d'Aspera** (acquisition IBM de janvier 2014)
	- Aspera offre des capacités de transferts haut débit sécurisés de très gros fichiers
	- • TSM pourrait potentiellement exploiter Aspera pour un transport haut débit y compris dans le cloud

Romand

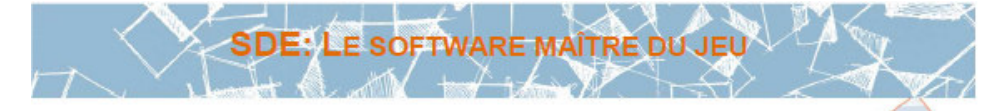

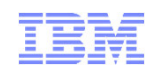

- Besoins "Cloud" pour la protection des données
- Stratégie Cloud IBM Storage
- Evolution TSM pour le Cloud
	- Cas d'usage TSM en Cloud
	- TSM et SoftLayer
- IBM Storage Software et OpenStack

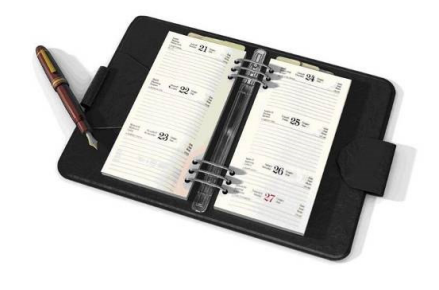

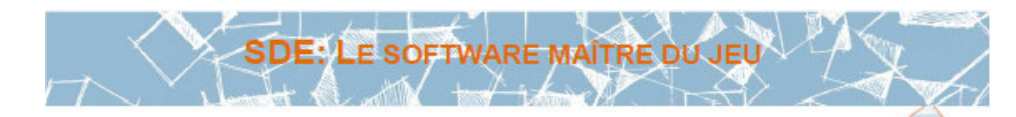

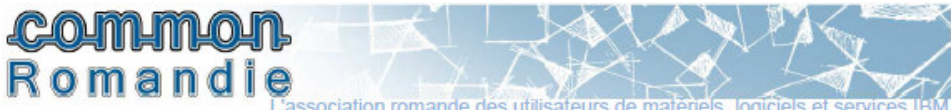

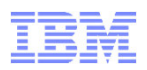

#### **Sauvegarde intégrée TSM**

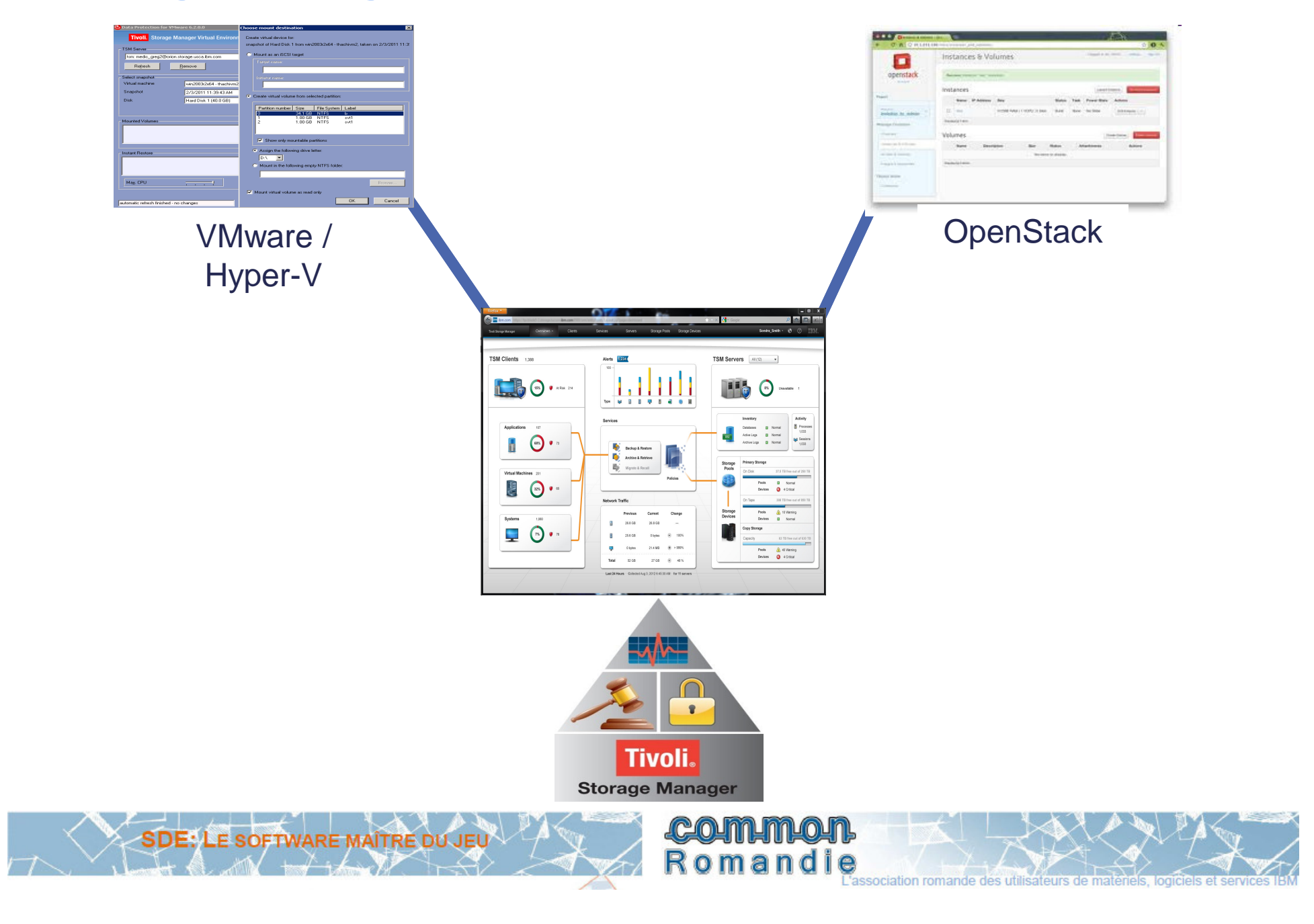

#### **TSM for Virtual Environments - VMware**

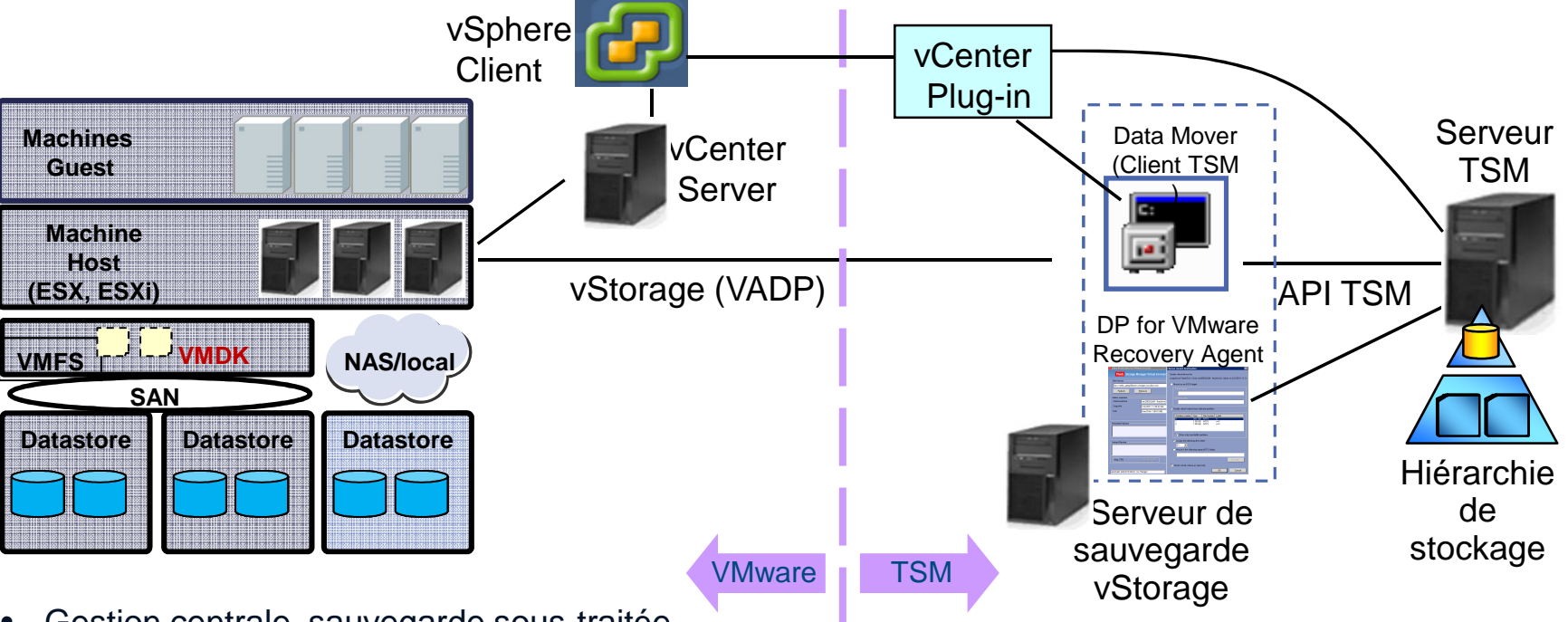

- $\bullet$  Gestion centrale, sauvegarde sous-traitée utilisant les API VADP de VMWare
- Sauvegardes incrémentales permanentes au niveau Bloc
- $\bullet$ Découverte automatique de nouvelles VMs
- •Compatible Cluster et vMotion
- • Options flexibles de restauration – full VM, fichier, objet, disque, volume
- • Restauration Instantanée, accès instantané
- $\bullet$ Restauration en "Self-service"

#### Solution globale de disponibilité des données pour les environnements VMware

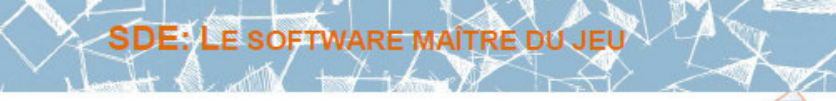

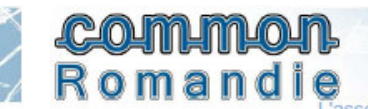

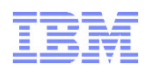

# **TSM for Virtual Environments – Hyper-V**

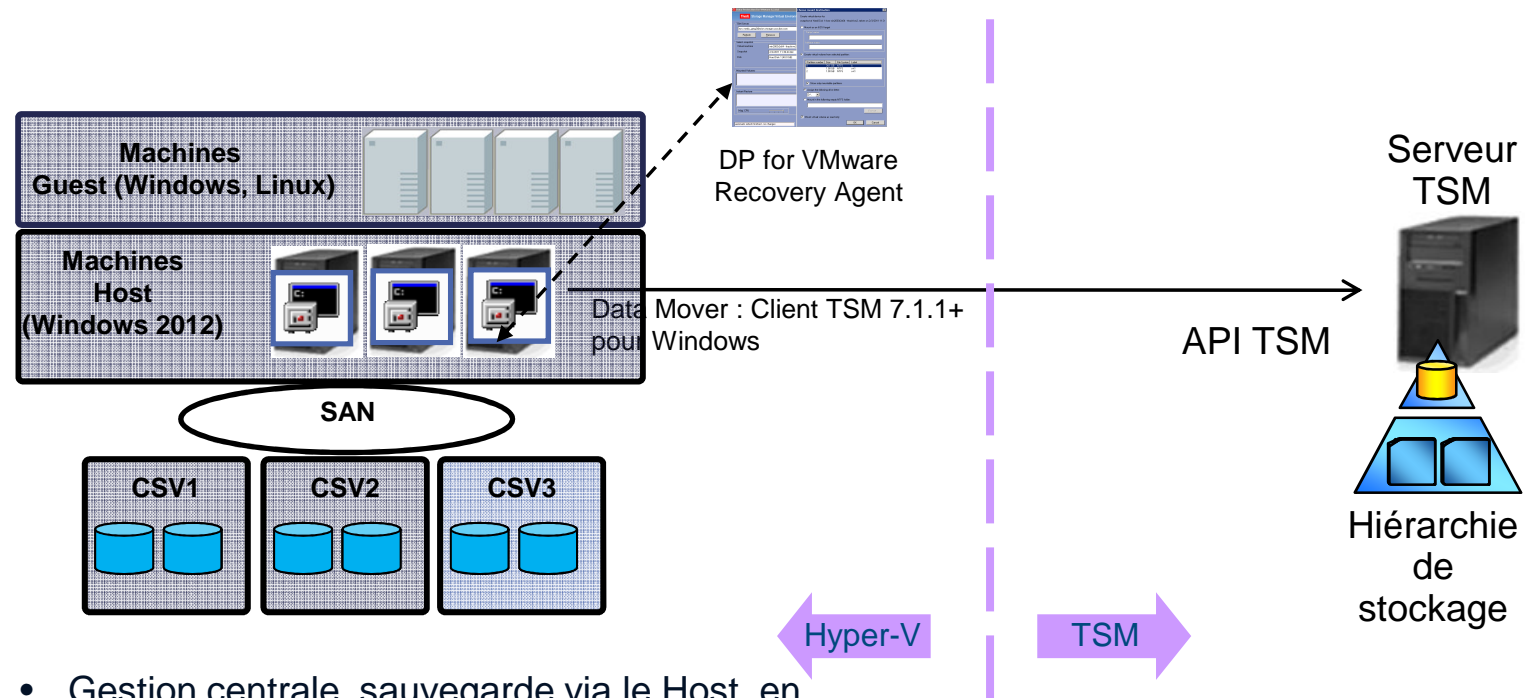

- Gestion centrale, sauvegarde via le Host en utilisant les API VSS de Microsoft
- $\bullet$  Sauvegardes incrémentales permanentes au niveau Bloc
- •Découverte automatique de nouvelles VMs

**SDE: LE SOFTWARE MAÎTRE DU JEU** 

•Compatible Cluster Shared Volume

- • Options flexibles de restauration – full VM, fichier
- Restauration en "Self-service"

#### Solution globale de disponibilité des données pour les environnements Hyper-V

**COMMUNICO** 

Romandie

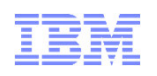

# **Principes généraux d'OpenStack: les composants clé**

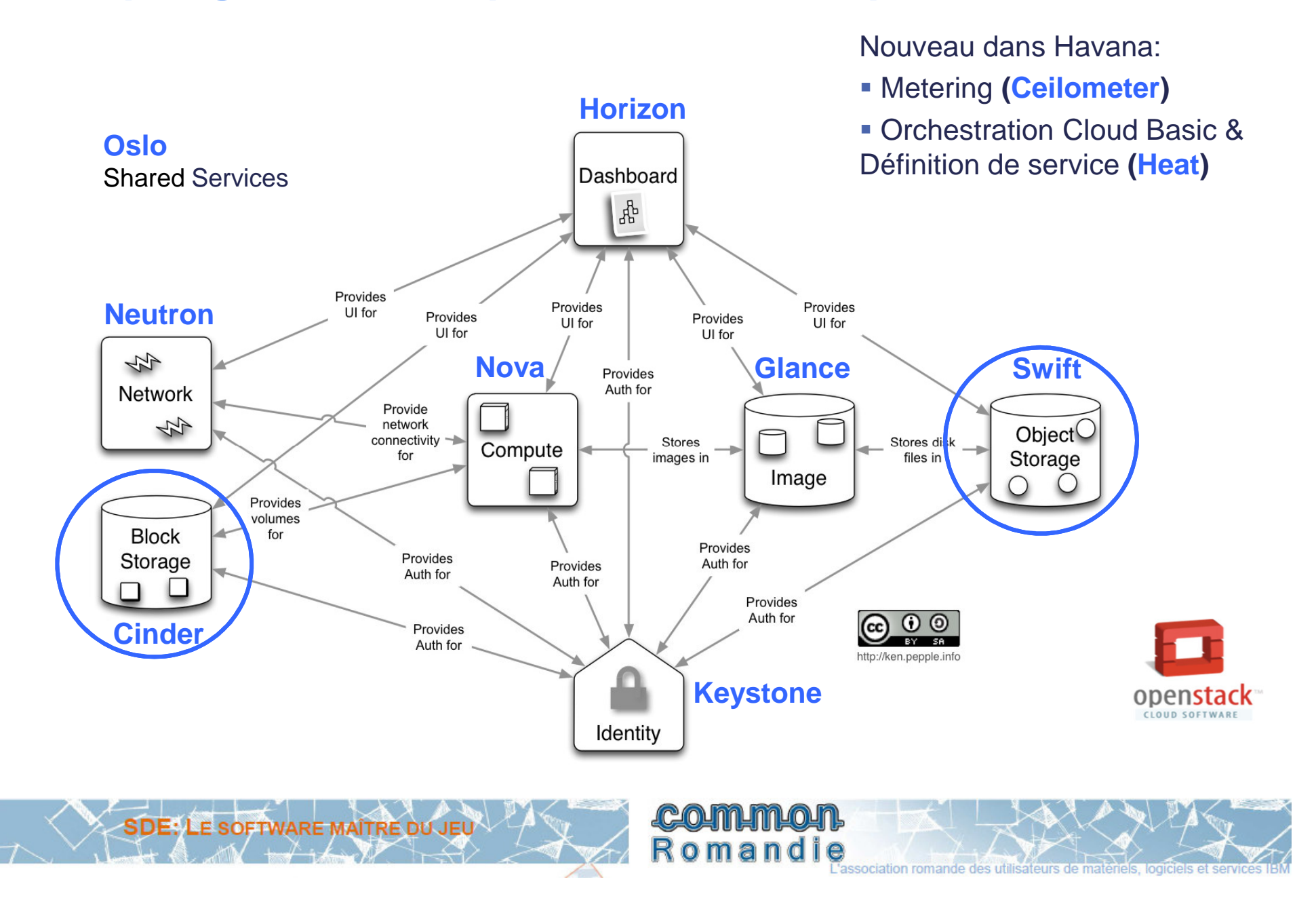

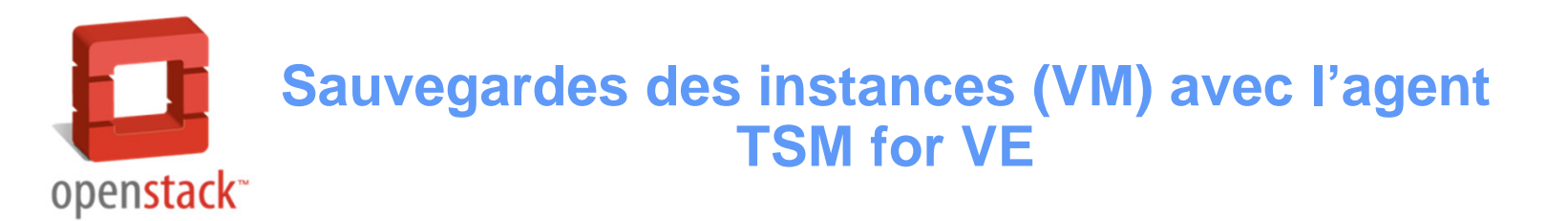

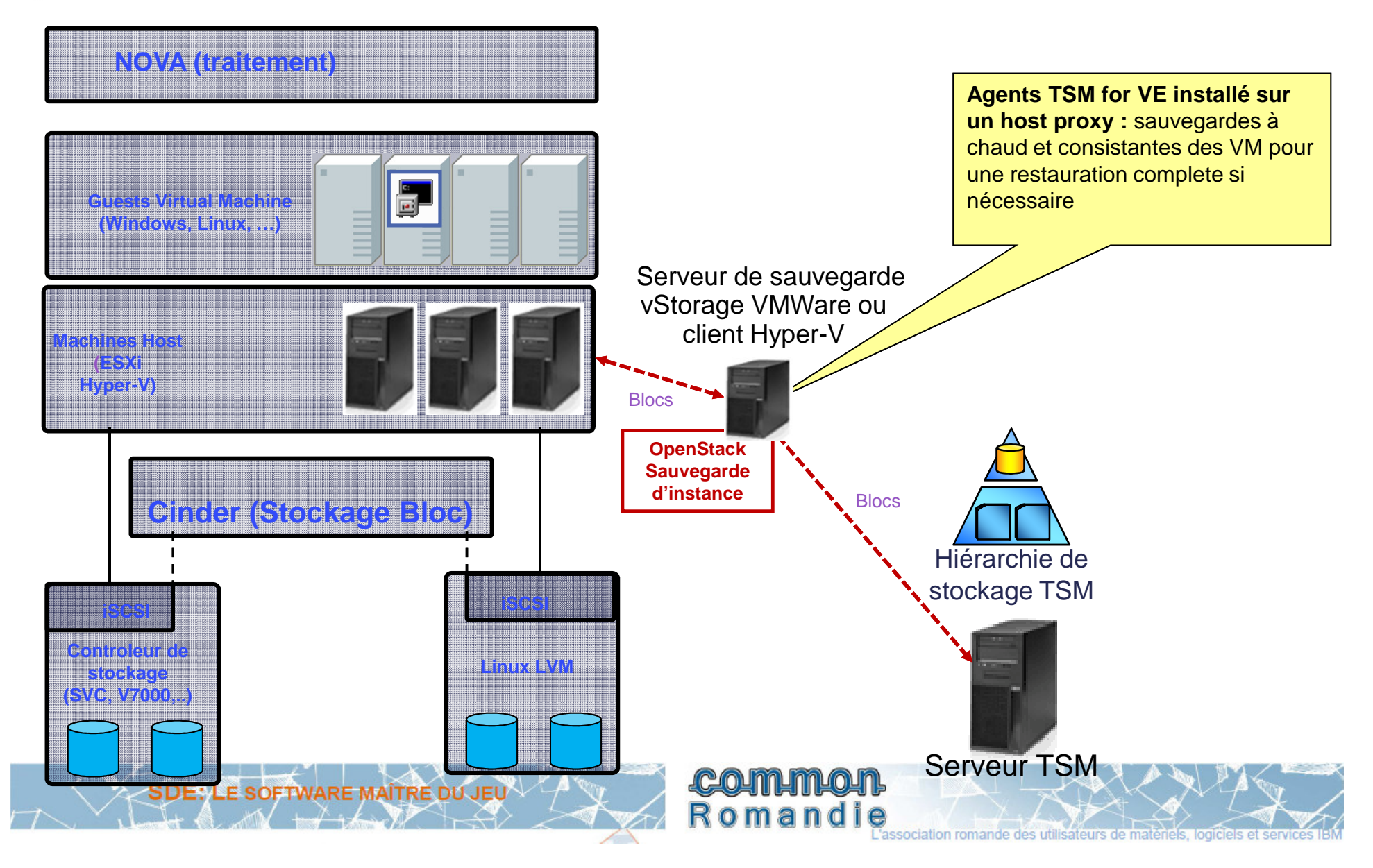

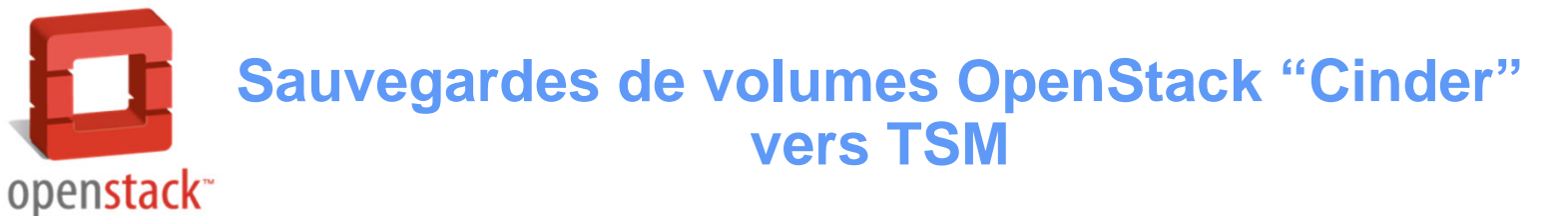

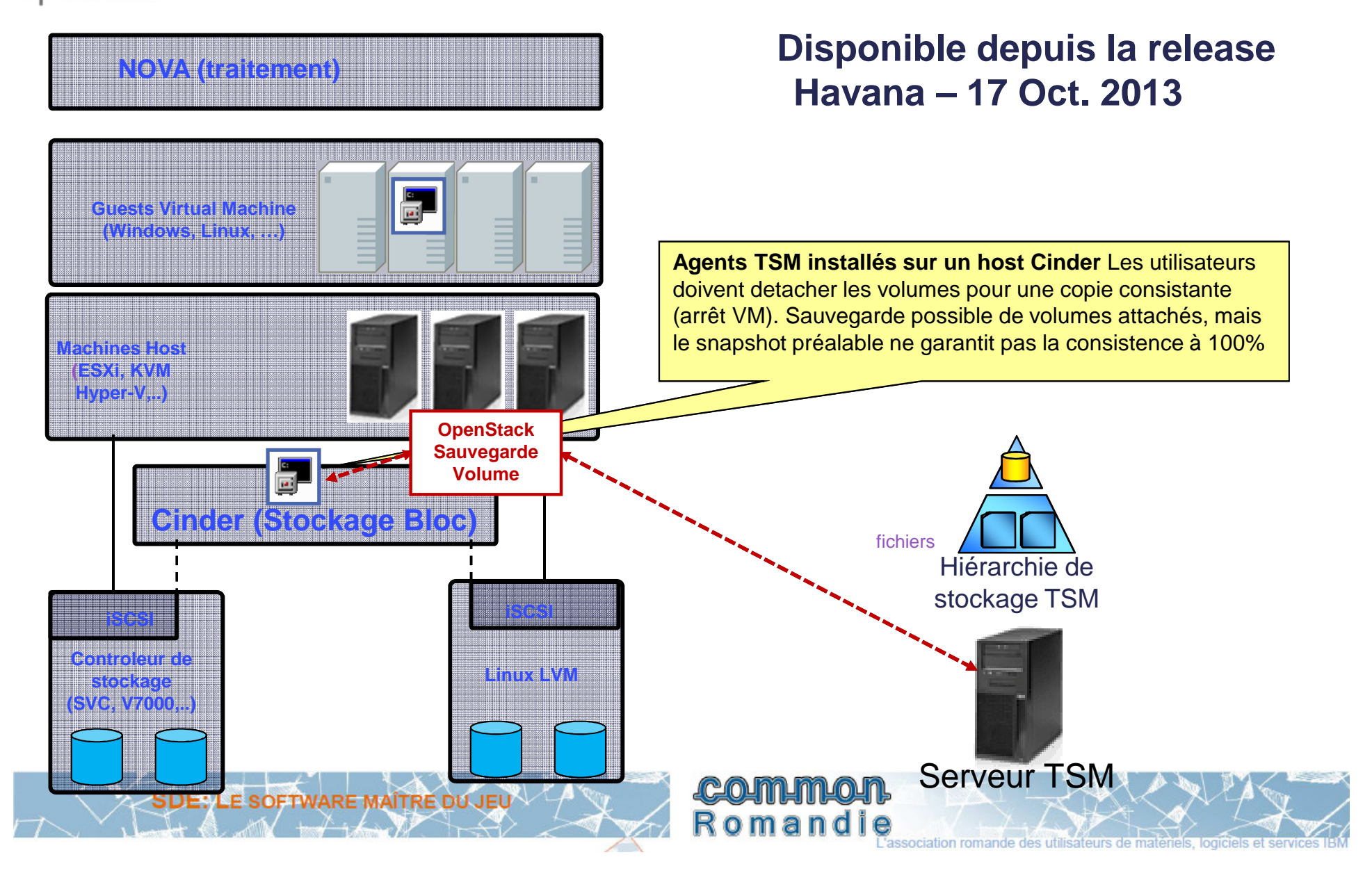

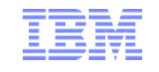

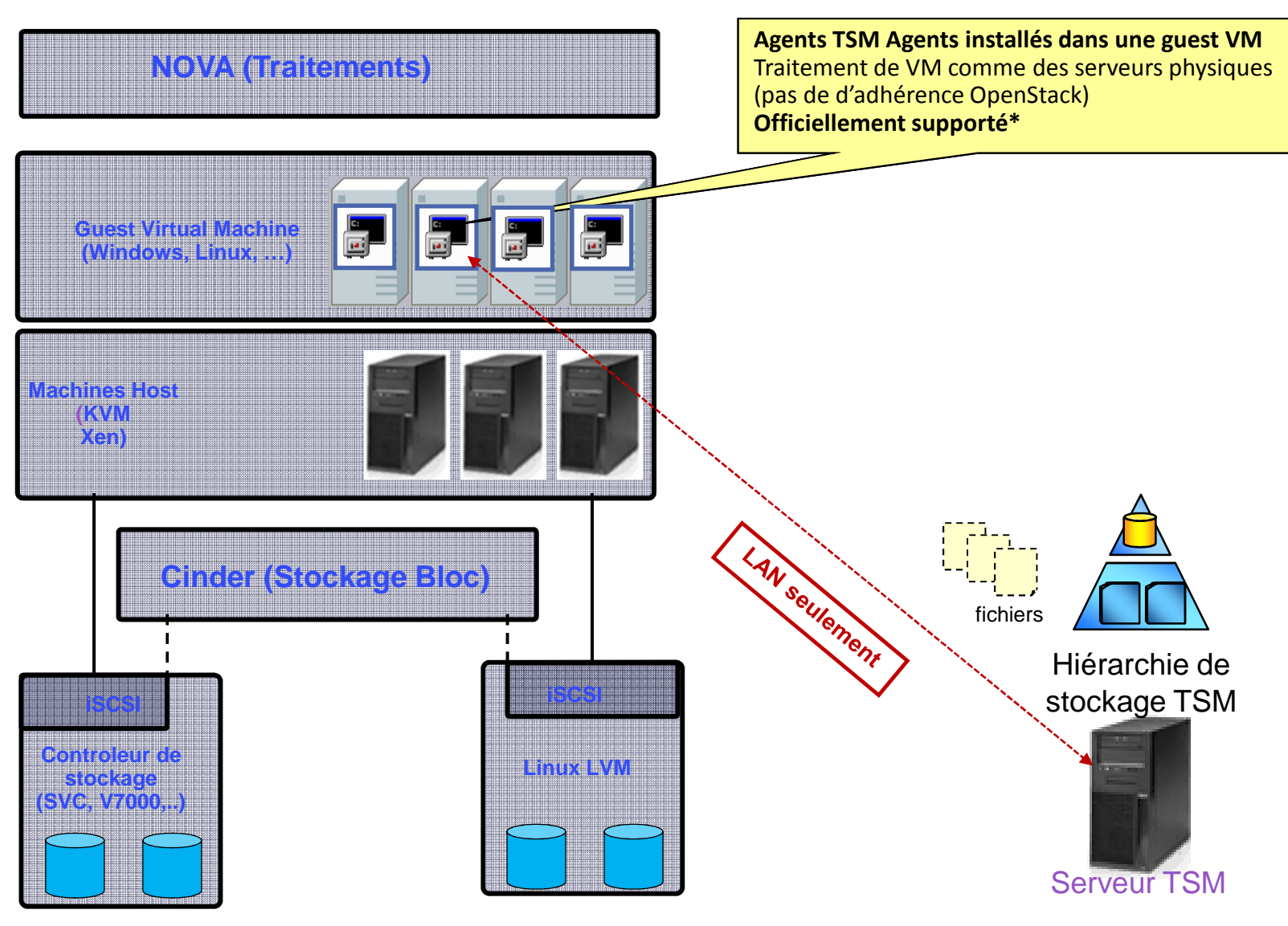

\*Détails sur le WEB de support TSM:

**http://www-01.ibm.com/support/docview.wss?uid=swg21239546#Red%20Hat%20KVM**

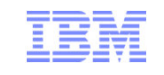

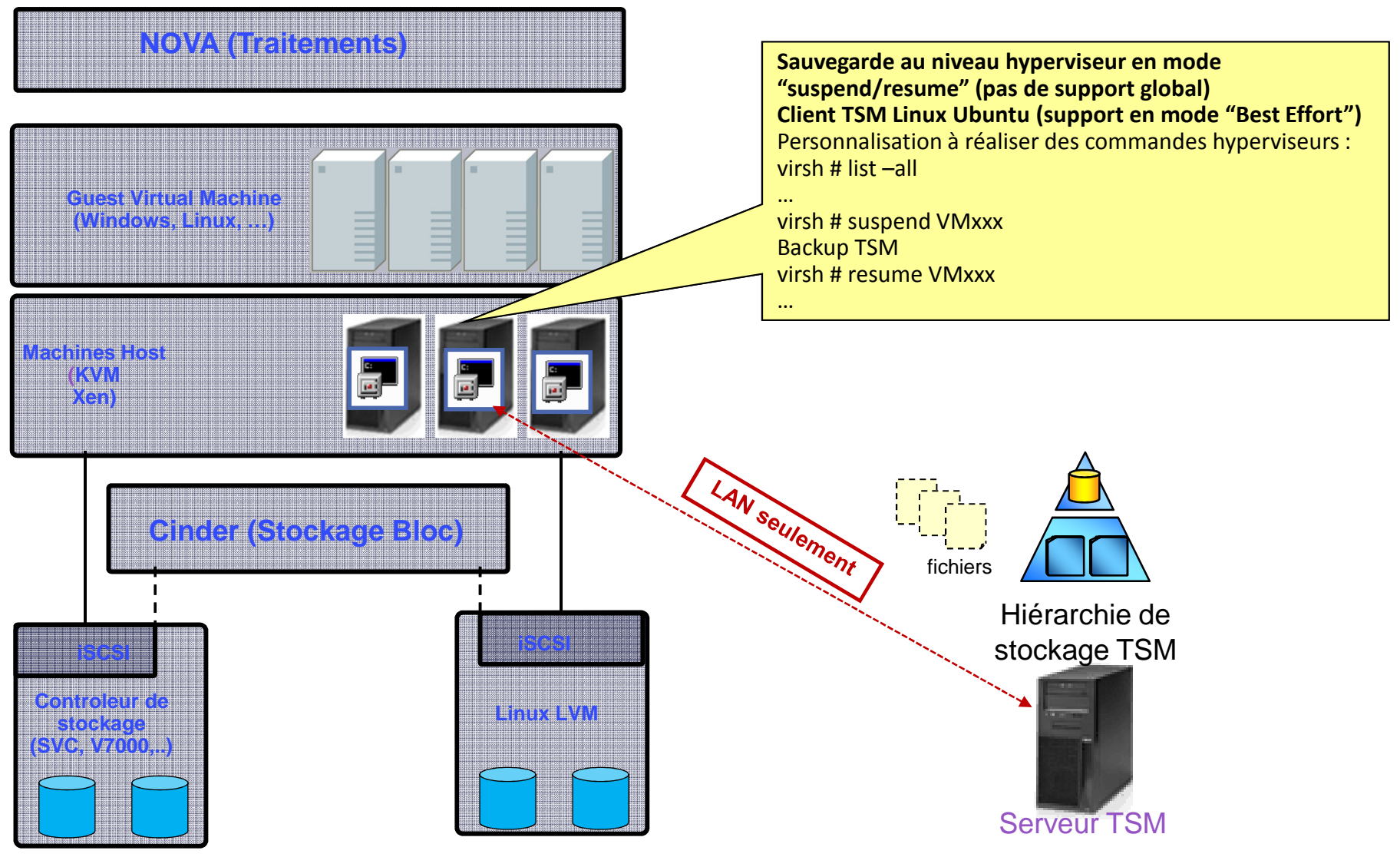

Détails sur le WEB de documentation ubuntu:**https://help.ubuntu.com/community/KVM/Managing**

#### Protection des données hébergées dans un environnement OpenStack

- •**Avant:** l'agent TSM était deployé dans la guest VM
- **Cible:** offrir une sauvegarde "en-ligne", centralisée des machines Guest VM
	- •Eviter le déploiement d'agents dans chaque guest VM
	- •Sauvegarde incrémentale bloc permanente rapide et efficace
	- •Restauration fichier et VM complètes
	- •Intégrations avec les capacités de TSM •Réduction des données (compression et déduplication) pour réduire les besoins enstockage et en réseau
		- •Evolutivité du serveur TSM, gestion des pools de stockage et réplication de node
		- •Approche commune pour les environnements physiques et virtuels
- *Travail conjoint avec la communauté OpenStack pour établir des capacités de sauvegarde dans Nova et Cinder*

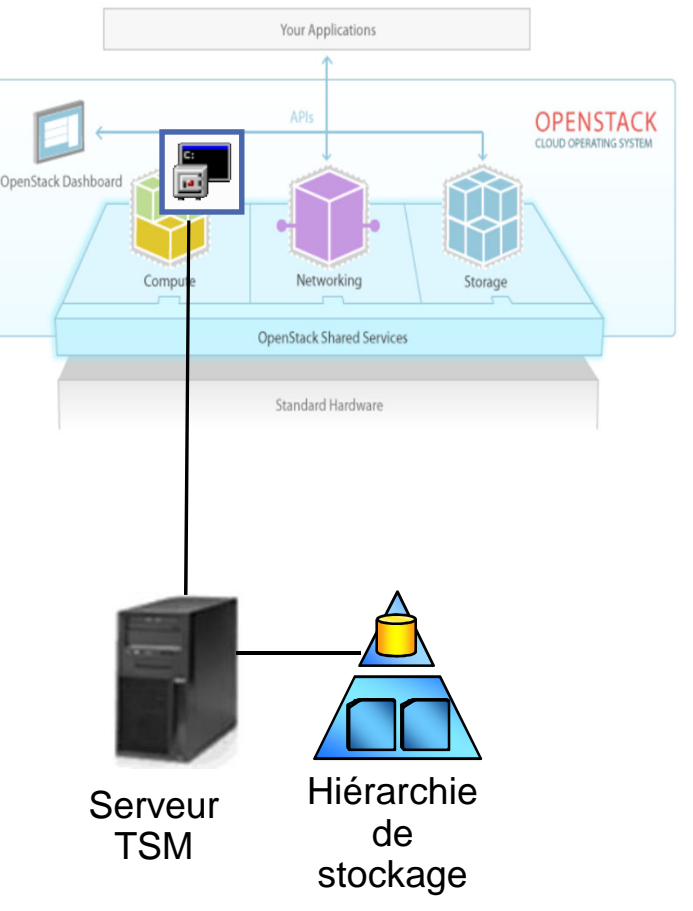

## OpenStack Swift comme dépôt des données TSM

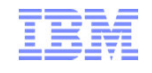

- Swift est un stockage objet distribué, "scale out" accédé via des APIs REST (Representational State Transfer)
- Swift offre un stockage objet utilisé pour contenir des sauvegardes ou des archives TSM. Exemples de configurations:
	- **Cas d'usage DR** : pools de stockage primaire sur site et DR via Swift dans le Cloud

•**Tier de Pool de stockage primaire dans le Cloud :**  extension d'un pool primaire sur site – offre des capacités à la demande et dynamique de tier de stockag ecloud pour les données anciennes inactives

• **Aujourd'hui:** des gateway Cloud (e.g. Riverbed Whitewater ou CTERA) supportent Swift

#### • **Direction 2015**:

•Intégration directe TSM avec les API Cloud (e.g. Swift pour éliminer la dépendance aux gateway tierses) •Amélioration dans l'efficacité de gestion des données et meilleure intégration

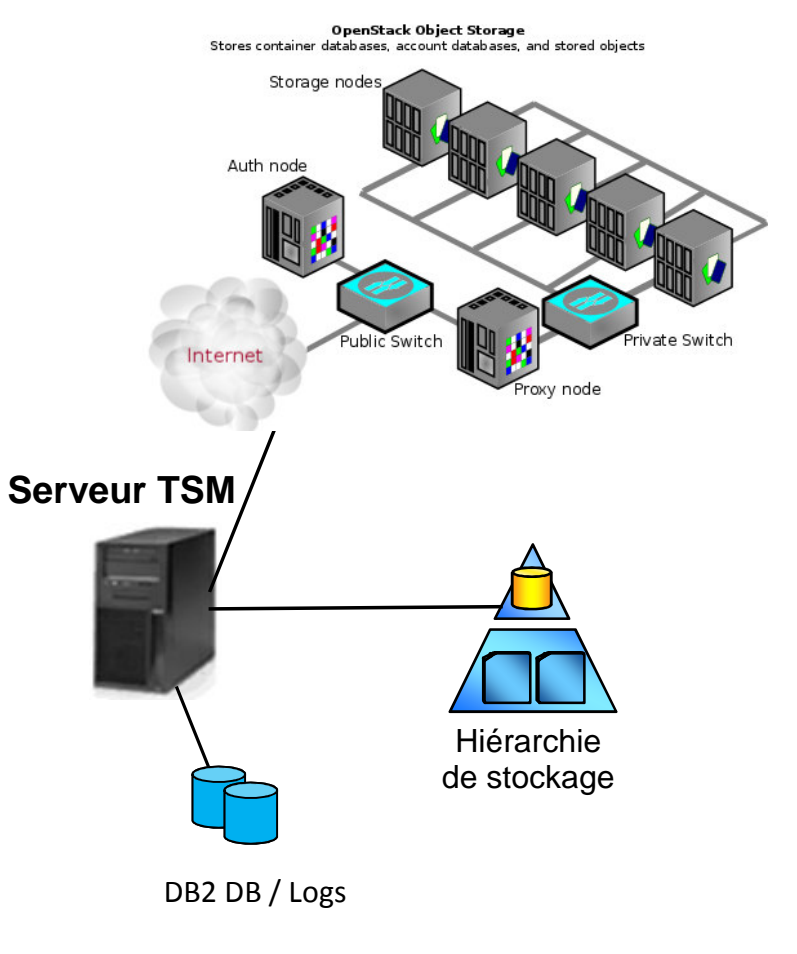

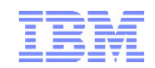

# Merci !

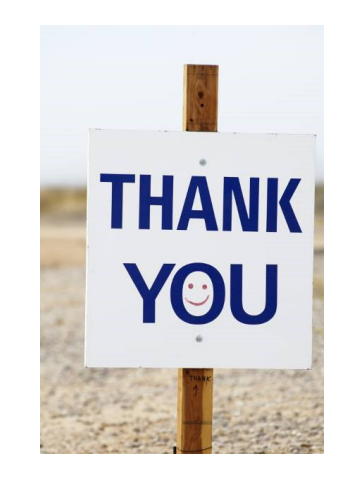

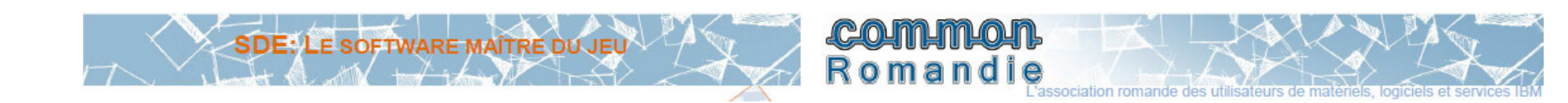